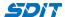

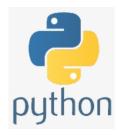

# **Basic Python Operatiors**

Shouke Wei, Ph.D. Professor

Email: shouke.wei@gmail.com

### **Objective**

This section offers some basic operators used to perform operations on variables and values, which covers:

- · Arithmetic Operators
- Comparison Operators
- · Assignment Operators
- · Logical Operators

### 1. Arithmetic Operators

• Python is an advanced caculator

#### 1.1 Numberics

In [25]: %%html <style> table {float:left} </style>

#### Table 1: Arithmetic operators for common mathematical operations

| Operator | Name           | Description                                                           | Example |
|----------|----------------|-----------------------------------------------------------------------|---------|
| +        | Addition       | Returns the sum of two expressions                                    | a + b   |
| -        | Subtraction    | Returns the difference of two expressions                             | a - b   |
| *        | Multiplication | Returns the product of two expressions                                | a * b   |
| /        | Division       | Returns the quotient of two expressions                               | a / b   |
| %        | Modulus        | Returns the decimal part (remainder) of the quotient                  | a % b   |
| **       | Power          | Returns the value of a numeric expression raised to a specified power | a**b    |
| //       | Floor division | Returns the integer part of the quotient                              | a//b    |

#### Addition

```
In [11]: a = 8
          b= 3
          c = a + b
          print(c)
          11
          Subtraction
In [12]: d = a - b
          print(d)
          5
          Multiplication
In [13]: e = a * b
          print(e)
          24
          Division
In [14]: | f = a / b
          print(f)
          2.6666666666665
          Modulus
            • Remainder when a is divided by b
In [15]: g = a % b
          print(g)
          2
          Exponentiation
            · a raised to the power of b
In [16]: h = a**b
          print(h)
          512
          Floor division
            · also called Integer Division,
            · Quotient when a is divided by b, rounded to the next smallest whole number
In [17]: i = a//b
          print(i)
          2
            • Python puts no limit on the size of an integer
In [20]: len(str(999999999**100000))
```

Out[20]: 1000000

### 1.2 Operators with Strings

#### String addition

· Concatenate strings using the operator

```
In [1]: hello = "hello"
    name = "world"
    helloworld = hello + " " + name + '!'
    print(helloworld)
```

hello world!

· But mixing operators between numbers and strings is not supported

```
In [2]: x = 5
y = 8
z = 'Hello'
print(z + x + y)
```

TypeError: can only concatenate str (not "int") to str

#### String multiplication

• form a string with a repeating sequence

```
In [ ]: multihellos = "hello" * 20
print(multihellos)
```

#### 1.3 Operators with Lists and Tuples

#### Addition

· Join lists or tuples together

```
In [3]: even_numbers = [2,4,6,8]
  odd_numbers = [1,3,5,7]
  all_numbers = odd_numbers + even_numbers
  print(all_numbers)
```

```
[1, 3, 5, 7, 2, 4, 6, 8]
```

```
In [4]: fruitList1 = ['Apple','Banana','Orange']
    fruitList2 = ['Melon','Grape']
    fruitList = fruitList1 + fruitList2
    print(fruitList)
```

```
['Apple', 'Banana', 'Orange', 'Melon', 'Grape']
```

```
In [5]: fruitTuple1 = ('Apple', 'Banana', 'Orange')
        fruitTuple2 = ('Melon','Grape')
        fruitTuple = fruitTuple1 + fruitTuple2
        print(fruitTuple)
         ('Apple', 'Banana', 'Orange', 'Melon', 'Grape')
         Multiplication
In [1]: a = [2,4,6]
        b = a*5
        print(b)
        [2, 4, 6, 2, 4, 6, 2, 4, 6, 2, 4, 6, 2, 4, 6]
In [6]: fruitList = ['Apple', 'Banana', 'Orange']
        fruitList*2
Out[6]: ['Apple', 'Banana', 'Orange', 'Apple', 'Banana', 'Orange']
In [3]: fruitTuple = ('Apple', 'Banana', 'Orange')
        fruitTuple*2
Out[3]: ('Apple', 'Banana', 'Orange', 'Apple', 'Banana', 'Orange')
```

### 2. Comparison Operators

· also called relational operators

Table 2: Comparison Operators for comparing two values

| Operator | Name                     | Description                                                                         | Example |
|----------|--------------------------|-------------------------------------------------------------------------------------|---------|
| ==       | Equal                    | Returns a Boolean stating whether two expressions are equal.                        | a == b  |
| !=       | Not equal                | Returns a Boolean stating whether two expressions are not equal                     | a != b  |
| >        | Greater than             | Returns a Boolean stating whether one expression is greater than the other          | a > b   |
| <        | Less than                | Returns a Boolean stating whether one expression is less than the other             | a < b   |
| >=       | Greater than or equal to | Returns a Boolean stating whether one expression is greater than or equal the other | a >= b  |
| <=       | Less than or equal to    | Returns a Boolean stating whether one expression is less than or equal the other    | a <= b  |

## 3. Assignment Operators

False True False True

Table 3: Assignment operators for assigning values to variables

| Operator | Description                                         | Example | Equal to |
|----------|-----------------------------------------------------|---------|----------|
| =        | simple assignment: Assigns a value to a variable(s) | a = 8   | a = 8    |

| Operator | Description                                                                                              | Example  | Equal to   |
|----------|----------------------------------------------------------------------------------------------------|----------|------------|
| +=       | increment assignment: Adds a value to the variable and assigns the result to that variable               | a += 2   | a = a + 2  |
| -=       | decrement assignment: Subtracts a value from the variable and assigns the result to that variable        | a -= 2   | a = a - 2  |
| *=       | multiplication assignment: Multiplies the variable by a value and assigns the result to that variable    | a *= 2   | a = a * 2  |
| /=       | division assignment: Divides the variable by a value and assigns the result to that variable             | a /= 2   | a = a / 2  |
| %=       | modulus assignment: Computes the modulus of the variable and assigns the result to that variable         | a %= 2   | a = a % 2  |
| //=      | floor division assignment: Floor divides the variable by a value and assigns the result to that variable | a //= 2  | a = a // 2 |
| **=      | power assignment: Raises the variable to a specified power and assigns the result to the variable        | a ** = 2 | a = a **2  |

6

```
In [2]: b = 7
b -= 3
print(b)
```

4

# 4. Logical Operators

Table 4. Logical operators to evaluate true or false

| Operator | Description                                             | Example          |
|----------|---------------------------------------------------------|------------------|
| and      | Returns True if both statements are true                | x<2 and x<8      |
| or       | Returns True if one of the statements is true           | x<2 or x>8       |
| not      | Reverse the result, returns True if the result is False | not(x<2 and x<8) |

```
In [2]: c = 1
    print(c < 2 and c<8)
    print(c>2 and c<3)
    print(not(c>2 and c<3))</pre>
```

True False True

```
In [3]: x = 9
print(x<5 or x>8)
```

True

```
In [9]: print(not(x<0 or x>10))
```

True

```
In [10]: print(not(x>0 and x<10))</pre>
```

False